Голубева Надежда Павловна

Подписано цифровой подписью: Голубева Надежда Павловна

муниципальное общеобразовательное учреждение «Воскресенская школа»

> Утверждено приказом директора МОУ «Воскресенская школа» № 202 от 30.08.2023 протокол педсовета №1 от 30.08.2023

«СОГЛАСОВАНО» Заместитель директора<br>*ЛИИ -* С.А.Лысакова 30.08.2023r.

> **Рабочая программа по учебному предмету « Информатика»** 10-12 классы срок реализации- 3 года

> > Разработчик: Маркова Анна Александровна

с. Воскресенское  $2023<sub>Γ</sub>$ .

## **Содержание**

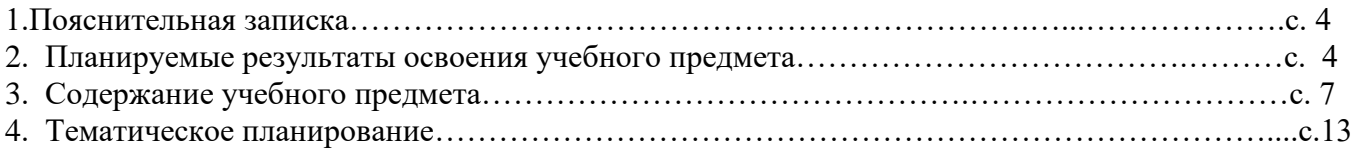

Программа разработана на основании:

1. Федерального закона от 29 декабря 2012 г. N 273-ФЗ «Об образовании в Российской Федерации» (с последующими изменениями);

2.Федерального государственного образовательного стандарта образования обучающихся с умственной отсталостью (интеллектуальными нарушениями) от 19 декабря 2014 года №1599;

3. ФАООП обучающихся с умственной отсталостью (интеллектуальными нарушениями) от 22.11.2022 № 1026.

4. Письма Минобрнауки России от 28.10.2015 № 08-1786 «О рабочих программах учебных предметов»;

5.Адаптированной основной общеобразовательной программы обучающихся с умственной отсталостью (интеллектуальными нарушениями) (вариант 1);

6.Федеральный перечень учебников, рекомендуемых к использованию при реализации имеющих государственную аккредитацию образовательных программ начального общего, основного общего, среднего общего образования (утвержден приказом Министерства просвещения РФ от 21.09.2022 № 858)

7.Положения о рабочей программе педагога.

8.Рабочей программы воспитания МОУ «Воскресенская школа»

## **1. Пояснительная записка.**

В результате изучения курса информатики у обучающихся с умственной отсталостью (интеллектуальными нарушениями) будут сформированы представления, знания и умения, необходимые для жизни и работы в современном высокотехнологичном обществе. Обучающиеся познакомятся с приемами работы с компьютером и другими средствами икт, необходимыми для решения учебно-познавательных, учебно-практических, житейских и профессиональных задач. Кроме того, изучение информатики будет способствовать коррекции и развитию познавательной деятельности и личностных качеств обучающихся с умственной отсталостью (интеллектуальными нарушениями) с учетом их индивидуальных возможностей.

### **2. Планируемые результаты освоения учебного предмета**

#### **Личностные результаты освоения учебного предмета « Информатика»**

Личностные результаты освоения АООП УО (вариант 1) образования включают индивидуально-личностные качества и социальные (жизненные) компетенции обучающегося, социально значимые ценностные установки.

К личностным результатам освоения АООП УО (вариант 1) относятся:

1) осознание себя как гражданина России; формирование чувства гордости за свою Родину;

2) воспитание уважительного отношения к иному мнению, истории и культуре других народов;

3) сформированность адекватных представлений о собственных возможностях, о насущно необходимом жизнеобеспечении;

4) овладение начальными навыками адаптации в динамично изменяющемся и развивающемся мире;

5) овладение социально-бытовыми навыками, используемыми в повседневной жизни;

6) владение навыками коммуникации и принятыми нормами социального взаимодействия, в том числе владение вербальными и невербальными коммуникативными компетенциями, использование доступных информационных технологий для коммуникации;

7) способность к осмыслению социального окружения, своего места в нем, принятие соответствующих возрасту ценностей и социальных ролей;

8) принятие и освоение социальной роли обучающегося, проявление социально значимых мотивов учебной деятельности;

9) сформированность навыков сотрудничества с взрослыми и сверстниками в разных социальных ситуациях;

10) способность к осмыслению картины мира, ее временно-пространственной организации; формирование целостного, социально ориентированного взгляда на мир в его органичном единстве природной и социальной частей;

11) воспитание эстетических потребностей, ценностей и чувств;

 $12)$ развитие этических чувств. проявление доброжелательности. эмониональнонравственной отзывчивости и взаимопомощи, проявление сопереживания к чувствам других люлей:

13) сформированность установки на безопасный, здоровый образ жизни, наличие мотивации к творческому труду, работе на результат, бережному отношению к материальным и духовным ценностям;

14) проявление готовности к самостоятельной жизни.

### Предметные результаты

## Минимальный уровень:

представление о персональном компьютере как техническом средстве, его основных устройствах и их назначении;

выполнение элементарных действий с компьютером и другими средствами ИКТ, используя безопасные для органов зрения, нервной системы, опорнодвигательного аппарата эргономичные приемы работы, выполнение компенсирующих физических упражнений (мини-зарядка);

пользование компьютером для решения доступных учебных задач с простыми информационными объектами (текстами, рисунками).

### Лостаточный уровень:

представление о персональном компьютере как техническом средстве, его основных устройствах и их назначении;

выполнение элементарных действий с компьютером и другими средствами ИКТ, используя безопасные для органов зрения, нервной системы, опорно - двигательного аппарата эргономичные приемы работы, выполнение компенсирующих физических упражнений (мини-зарядка);

пользование компьютером для решения доступных учебных задач с простыми информационными объектами (текстами, рисунками), доступными электронными ресурсами;

пользование компьютером для поиска, получения, хранения, воспроизведения и передачи необходимой информации:

запись (фиксация) выборочной информации об окружающем мире и о себе самом с помощью инструментов ИКТ.

## Формирование БУД

#### Личностные учебные действия:

Личностные учебные действия представлены следующими умениями: испытывать чувство гордости за свою страну; гордиться школьными успехами и достижениями как собственными, так и своих товарищей; адекватно эмоционально откликаться на произведения литературы, музыки, живописи и др.; уважительно и бережно относиться к людям труда и результатам их деятельности; активно включаться в общеполезную социальную деятельность; бережно относиться к культурноисторическому наследию родного края и страны.

## Коммуникативные учебные действия:

Коммуникативные учебные действия включают: вступать и поддерживать коммуникацию в разных ситуациях социального взаимодействия (учебных, трудовых, бытовых и др.); слушать собеседника, вступать в диалог и поддерживать его, использовать разные виды делового письма для решения жизненно значимых задач; использовать доступные источники и средства получения информации для решения коммуникативных и познавательных задач.

## Регулятивные учебные действия:

Регулятивные учебные действия представлены умениями: принимать и сохранять цели и задачи решения типовых учебных и практических задач, осуществлять коллективный поиск средств их осуществления; осознанно действовать на основе разных видов инструкций для решения практических и учебных задач; осуществлять взаимный контроль в совместной деятельности; обладать готовностью к осуществлению самоконтроля в процессе деятельности; адекватно реагировать на внешний контроль и оценку, корректировать в соответствии с ней свою деятельность.

## Познавательные учебные действия:

Дифференцированно воспринимать окружающий мир, его временно-пространственную организацию;

использовать усвоенные логические операции (сравнение, анализ, синтез, обобщение, классификацию, установление аналогий, закономерностей, причинно-следственных связей) на наглядном, доступном вербальном материале, основе практической деятельности в соответствии с индивидуальными возможностями;

использовать в жизни и деятельности некоторые межпредметные знания, отражающие несложные, доступные существенные связи и отношения между объектами и процессами.

## **3. Содержание учебного предмета**

## **10 класс (1 час в неделю)**

## **Устройство компьютера.**

Устройство компьютера. Технические характеристики ПК.

## **Программное обеспечение компьютера.**

Файл. Архивация файлов. Системное и прикладное программное обеспечение компьютера. Компьютерные вирусы и антивирусные программы.

## **Текстовый редактор.**

Создание и сохранение текстового документа. Редактирование и форматирование документа.

Представление информации в виде таблицы, редактирование таблиц. Электронные таблицы.

## **Графические редакторы.**

Виды компьютерной графики. Работа с компьютерной графикой.

## **Компьютерные презентации.**

Разработка компьютерных презентаций. Демонстрация презентаций.

## **11 класс (1 час в неделю)**

## **Устройство компьютера.**

Устройство компьютера. Технические характеристики ПК.

## **Программное обеспечение компьютера.**

Системное и прикладное программное обеспечение компьютера. **Текстовый редактор.**

Создание и сохранение текстового документа. Редактирование и форматирование документа. Представление информации в виде таблицы, редактирование таблиц. Электронные таблицы.

## **Графические редакторы.**

Структура графического редактора. Работа в графическом редакторе.

## **Компьютерные презентации.**

Разработка компьютерных презентаций. Демонстрация презентаций.

## **12 класс (1 час в неделю)**

## **Устройство компьютера.**

Устройство компьютера. Технические характеристики ПК.

## **Программное обеспечение компьютера.**

Системное и прикладное программное обеспечение компьютера. **Текстовый редактор.**

Создание и сохранение текстового документа. Редактирование и форматирование документа.

Представление информации в виде таблицы, редактирование таблиц. Электронные таблицы.

## **Графические редакторы.**

Структура графического редактора. Работа в графическом редакторе.

## **Компьютерные презентации.**

Разработка компьютерных презентаций. Демонстрация презентаций.

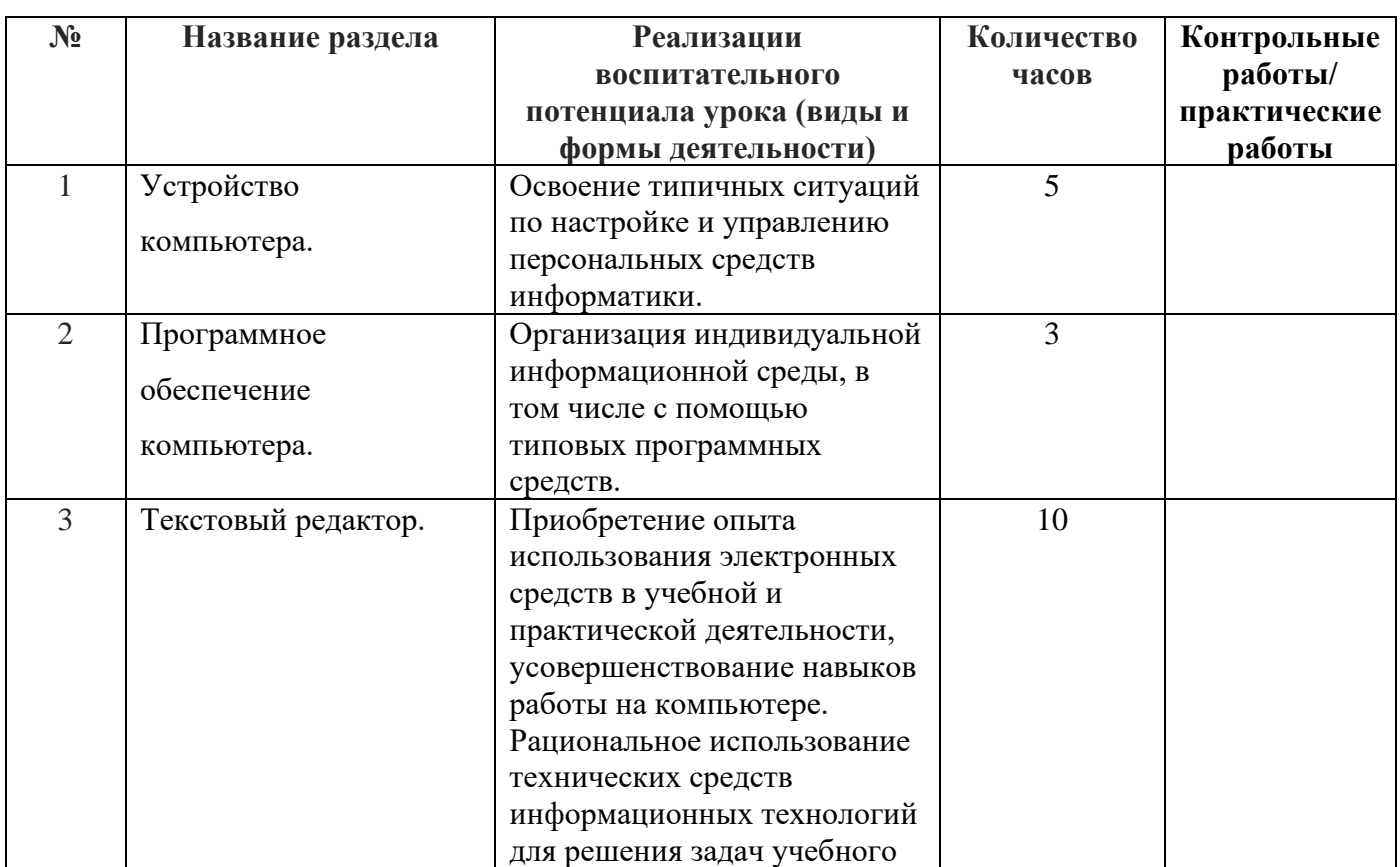

## **3. Тематическое планирование 10 класс**

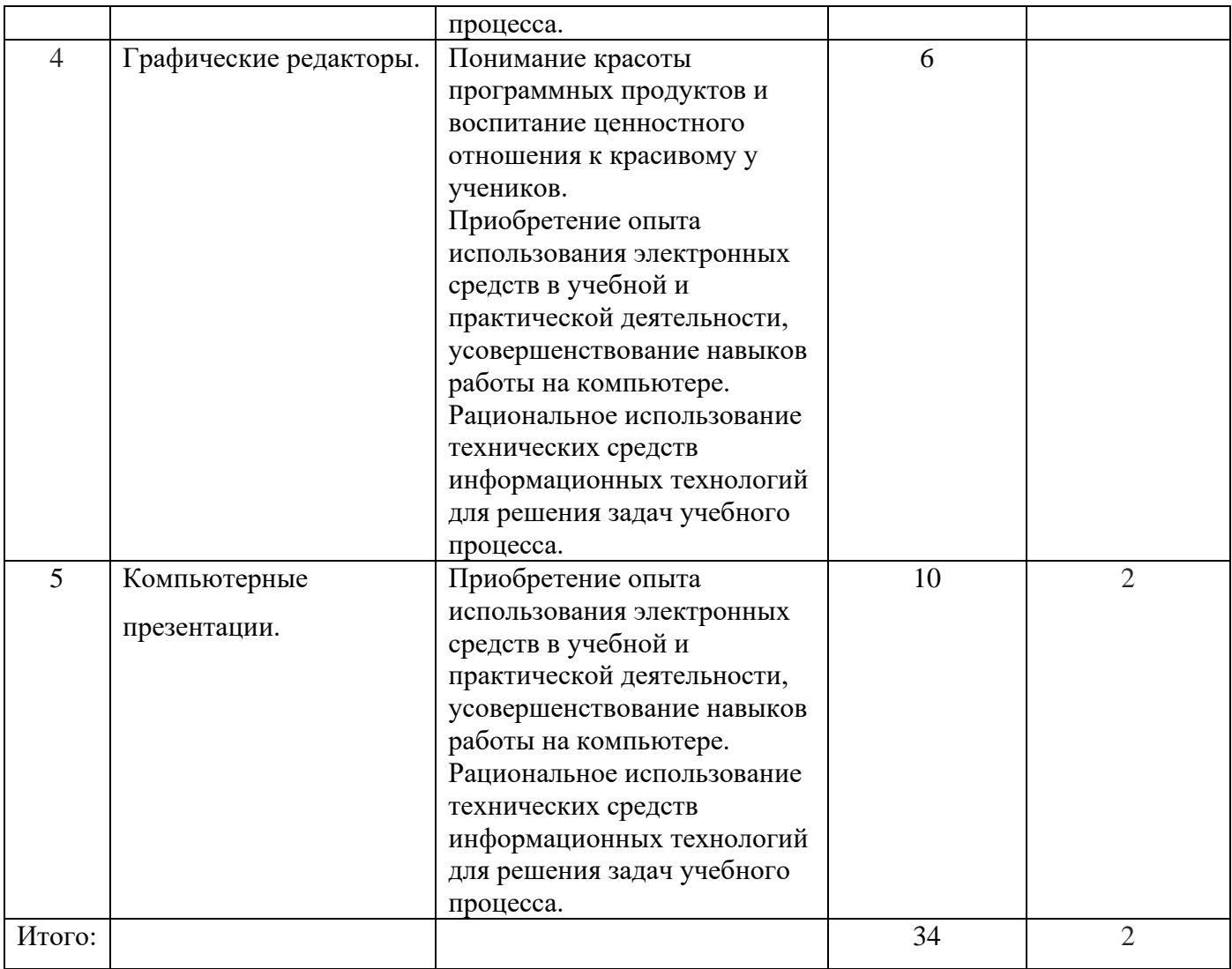

## **11 класс**

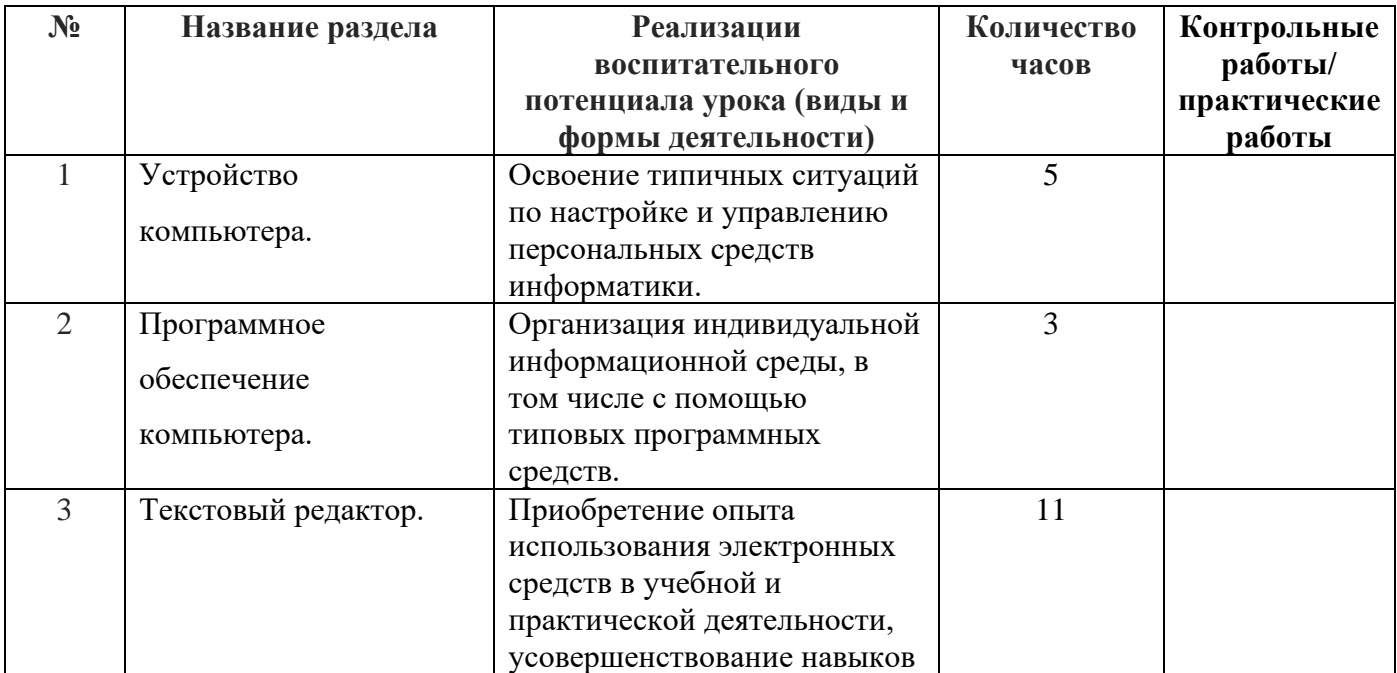

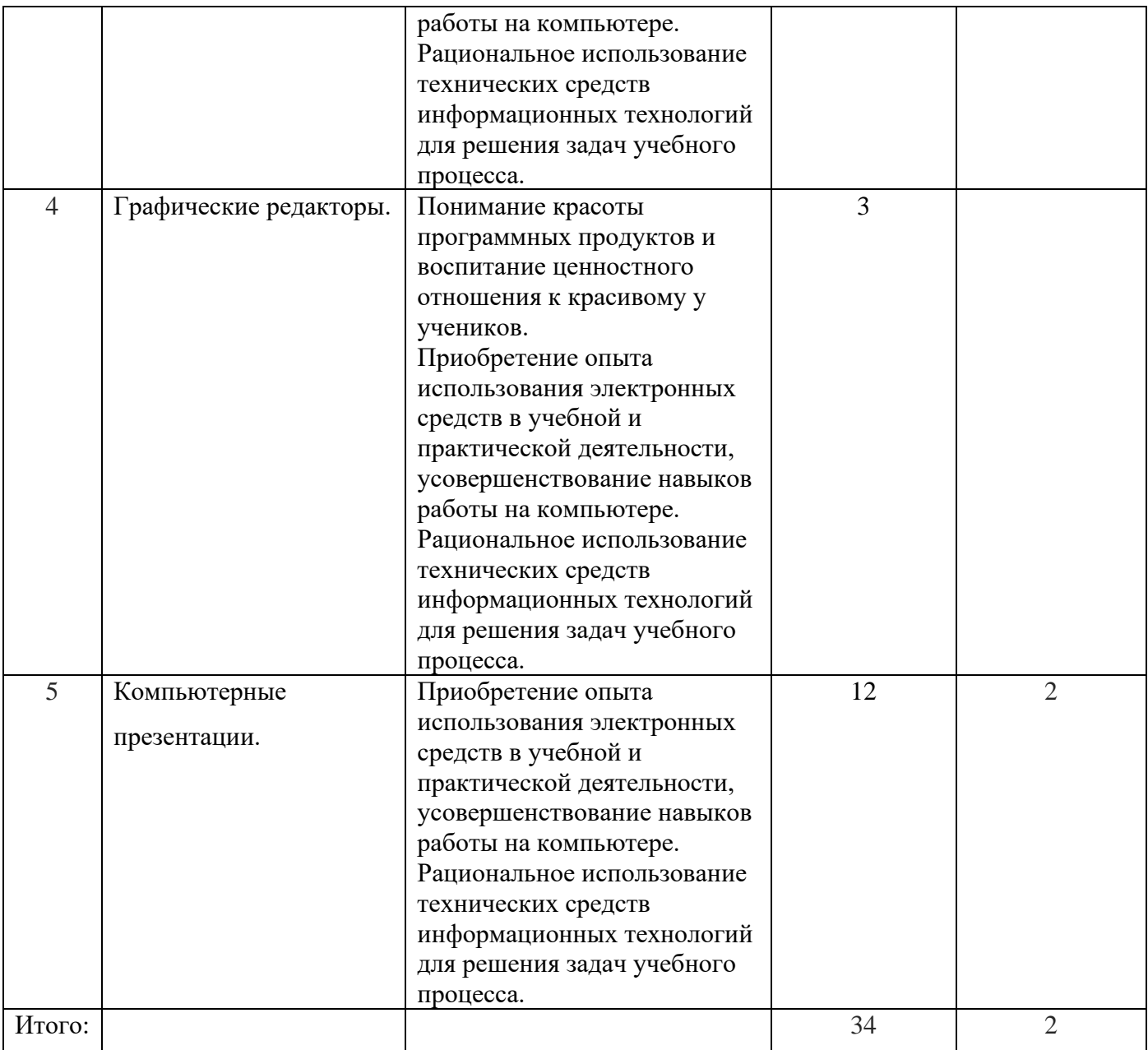

## **12 класс**

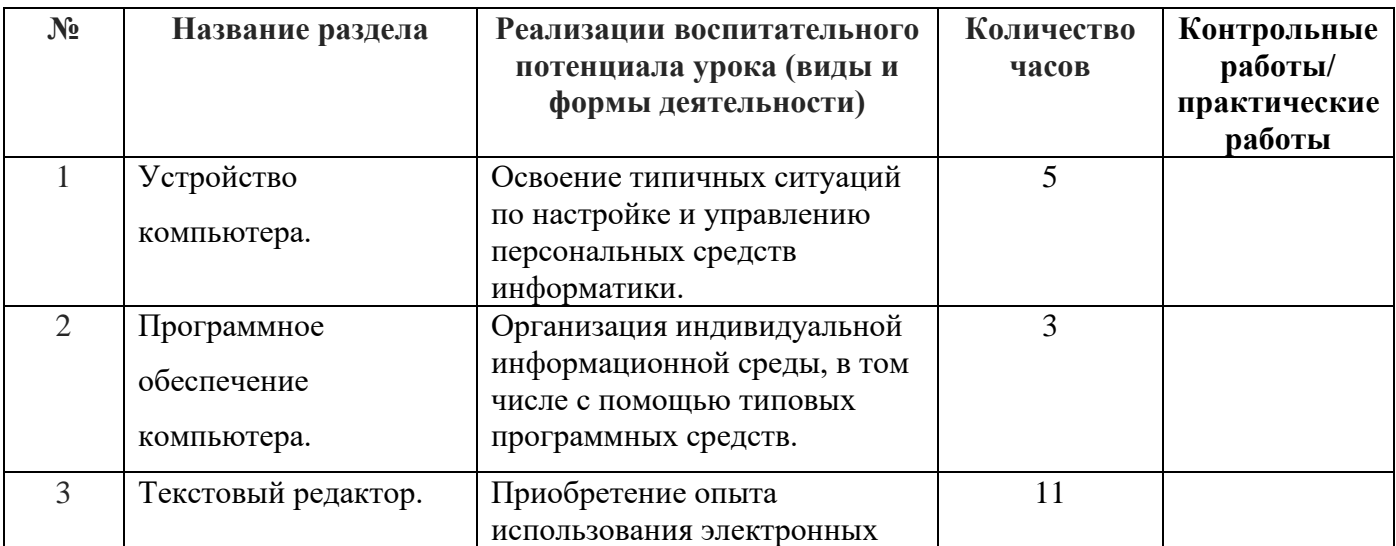

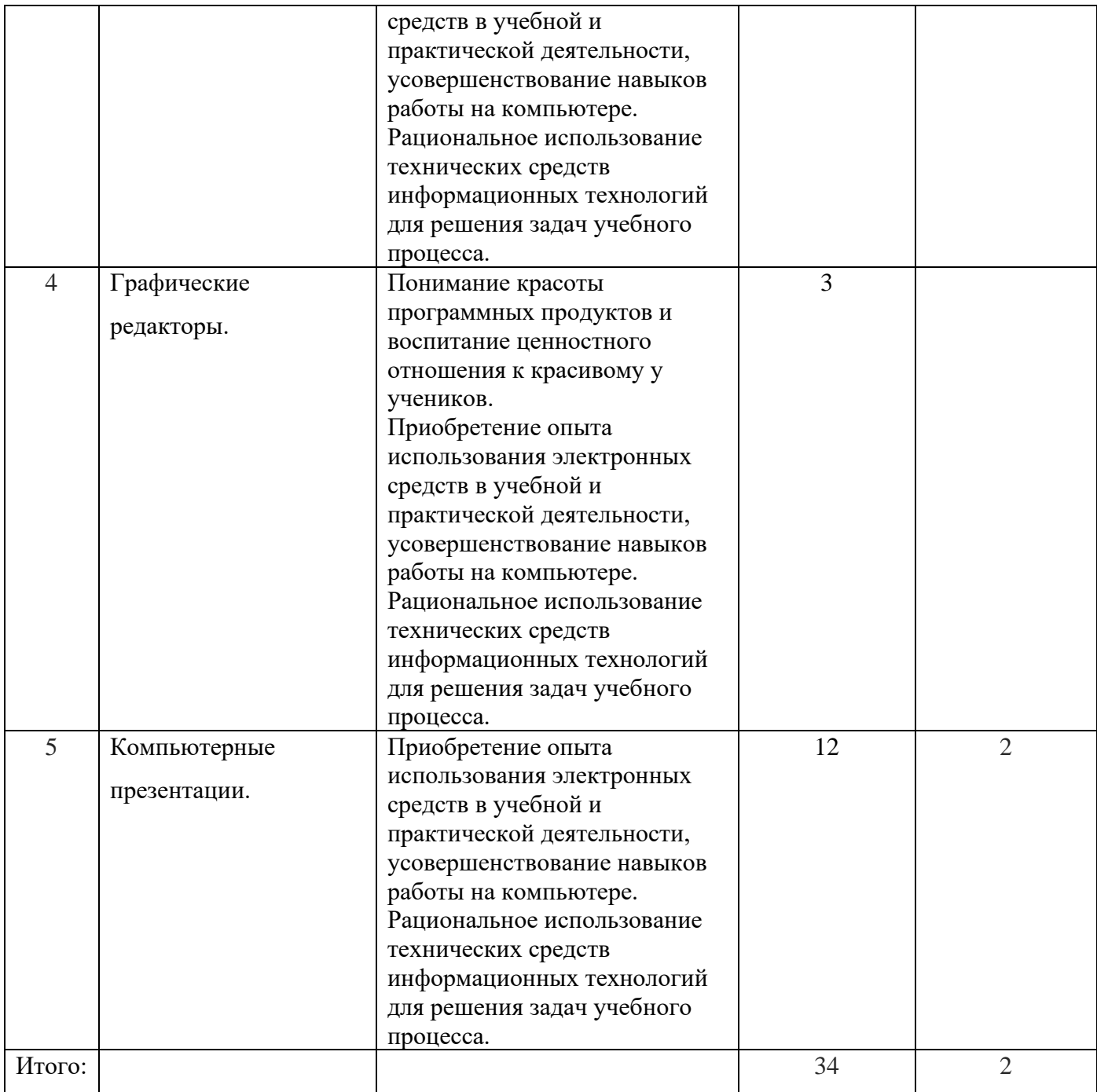

## **Приложение**

# **Оценочные материалы (демоверсии работ контрольного характера для определения качества освоения обучающимися образовательной программы)**

## **Тестирование по материалу за 1 полугодие. 10 класс**

1) Какое из устройств оказывает самый сильный вред на здоровье человека - системный блок принтер монитор модем

2) Зрительную информацию человек воспринимает –

ушами носом языком глазами

3) Пение птиц это форма информации -

числовая звуковая графическая

4) Если в тексте меняют цвет букв, то это - форматирование редактирование измерение

5) Укажите носитель информации - клавиатура лазерный диск МЫШЬ

6) Программа компьютера, которая выполняет вредоносные действия -

компьютерные игры компьютерные вирусы прикладная программа

7) Именованная совокупность данных называется - книга файл открытка

8) Внесение изменений в набранный текст -

редактирование форматирование изменение цвета

9) Программа, которая осуществляет сжатие и упаковку данных рисунок архиватор документ

10) Простая и удобная форма представления однотипной информации -

набранный текст таблина компьютерная игра

#### Тестирование по материалу за 2 полугодие. 10 класс

1) Таблицы, с помощью которых можно построить диаграммы компьютерные электронные вертикальные 2) Информация в компьютере бывает понятная текстовая буквенная 3) Графический редактор на компьютере бывает линейный векторный точечный 4) Элемент электронной таблицы ячейка отрезок клетка 5) Элемент векторной графики геометрические фигуры лист книга 6) Документ на компьютере, состоящий из слайдов текстовый презентация книга 7) В презентацию можно вставить сколько угодно слайдов 7 слайлов 1 слайл 8) В презентацию на компьютере можно вставить стекло текст ГВОЗЛЬ 9) Внесение изменений в эффекты презентации анимация переписка удаление 10) На слайдах в презентации могут быть фотографии ла нет

#### Тестирование по материалу за 1 полугодие. 11 класс

1) Какое из устройств оказывает самый сильный вред на здоровье человека - системный блок модем принтер монитор

2) Найдите внешнее устройство компьютера - жёсткий диск клавиатура материнская плата

3) Именованная совокупность данных называется - книга файл открытка

4) Простая и удобная форма представления однотипной информации -

набранный текст таблица компьютерная игра

5) Изменение содержания текста – форматирование редактирование измерение

6) Если в тексте меняют цвет букв, то это - форматирование редактирование измерение

7) Программа, которая осуществляет сжатие и упаковку данных рисунок архиватор документ

8) Укажите устройство обработки информации в компьютере -

клавиатура процессор **МЫШЬ** 

9) Элементом таблицы является - линейка столбец отрезок

10) Программное обеспечение компьютера закладное прикладное длинное

#### Тестирование по материалу за 2 полугодие. 11 класс

1) Программа необходимая для обработки данных – электронная таблица текст документ

2) Элементом электронной таблицы является - линия ячейка овал

3) Ячейка электронной таблицы обозначается -**B**12  $12B$ **BB12** 

4) В электронной таблице можно построить только круговые диаграммы да нет

5) Графический редактор позволяет редактировать рисунок - да нет

6) В презентацию можно вставить - три слайда восемь слайдов сколько угодно слайдов

7) Слайды в презентации можно удалять да нет

8) Дизайн слайдов можно выбирать произвольно - да нет

9) Анимацию в презентации можно использовать только на одном слайде – да нет

10) Объекты презентации можно копировать - да нет

12

## **Календарно - тематическое планирование**

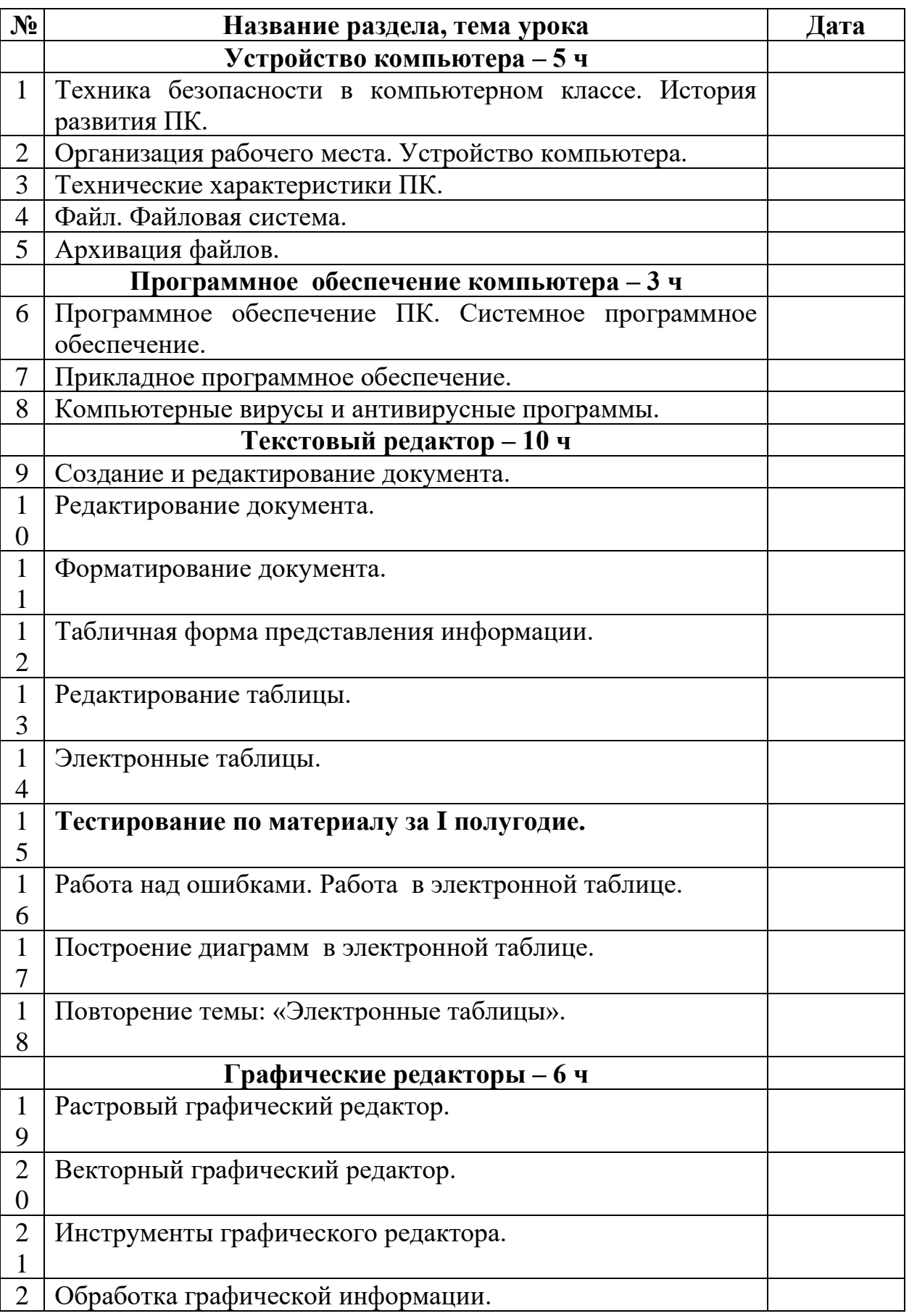

## **10 класс**

| $\overline{2}$ |                                                         |  |
|----------------|---------------------------------------------------------|--|
| $\overline{2}$ | Работа с фрагментами рисунка.                           |  |
| 3              |                                                         |  |
| $\mathfrak{2}$ | Обработка текстовой и графической информации.           |  |
| $\overline{4}$ |                                                         |  |
|                | Компьютерные презентации - 10 ч                         |  |
| $\overline{2}$ | Разработка компьютерных презентаций.                    |  |
| 5              |                                                         |  |
| $\overline{2}$ | Дизайн презентаций и макеты слайдов.                    |  |
| 6              |                                                         |  |
| $\overline{2}$ | Использование анимации и звука в презентации.           |  |
| 7              |                                                         |  |
| $\overline{2}$ | Демонстрация презентаций.                               |  |
| 8              |                                                         |  |
| $\overline{2}$ | Диаграммы в электронной таблице.                        |  |
| 9              |                                                         |  |
| 3              | Повторение темы: «Составление таблиц с использованием   |  |
| $\overline{0}$ | текста».                                                |  |
| 3              | Повторение темы: «Дизайн презентаций».                  |  |
|                |                                                         |  |
| 3              | Повторение темы: «Диаграммы в электронной таблице».     |  |
| $\overline{2}$ |                                                         |  |
| 3              | Тестирование по материалу за II полугодие.              |  |
| 3              |                                                         |  |
| 3              | Работа над ошибками. Повторение темы: «Работа с файлами |  |
| 4              | и папками».                                             |  |

**11 класс.**

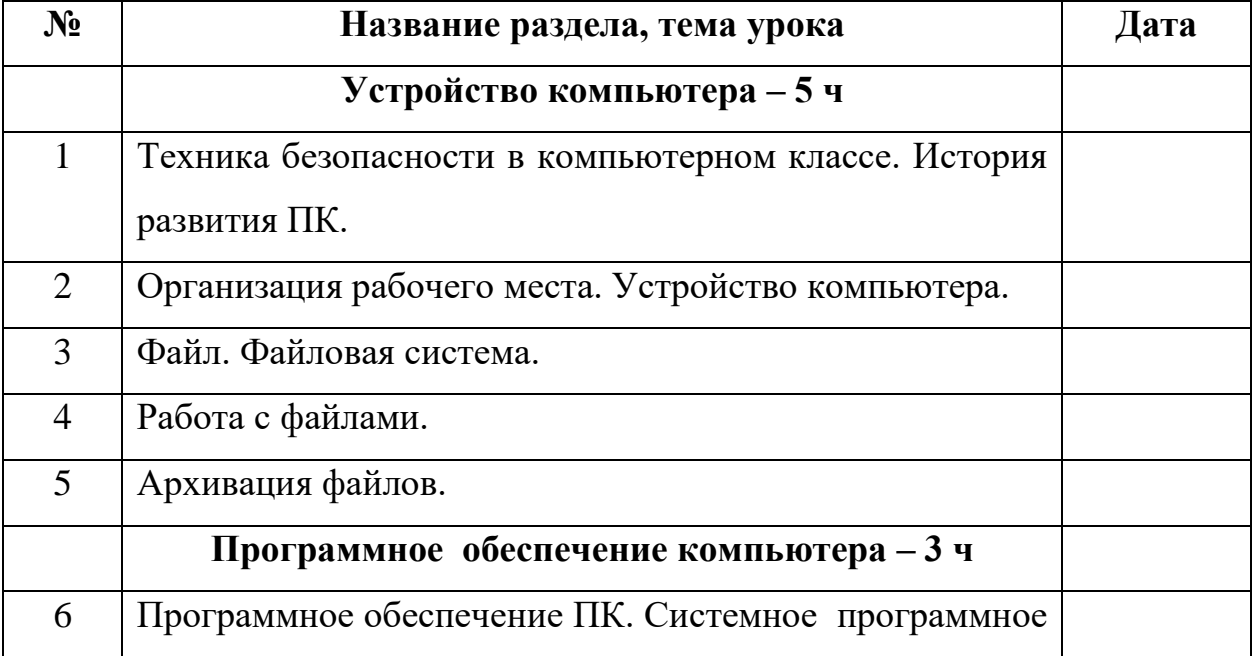

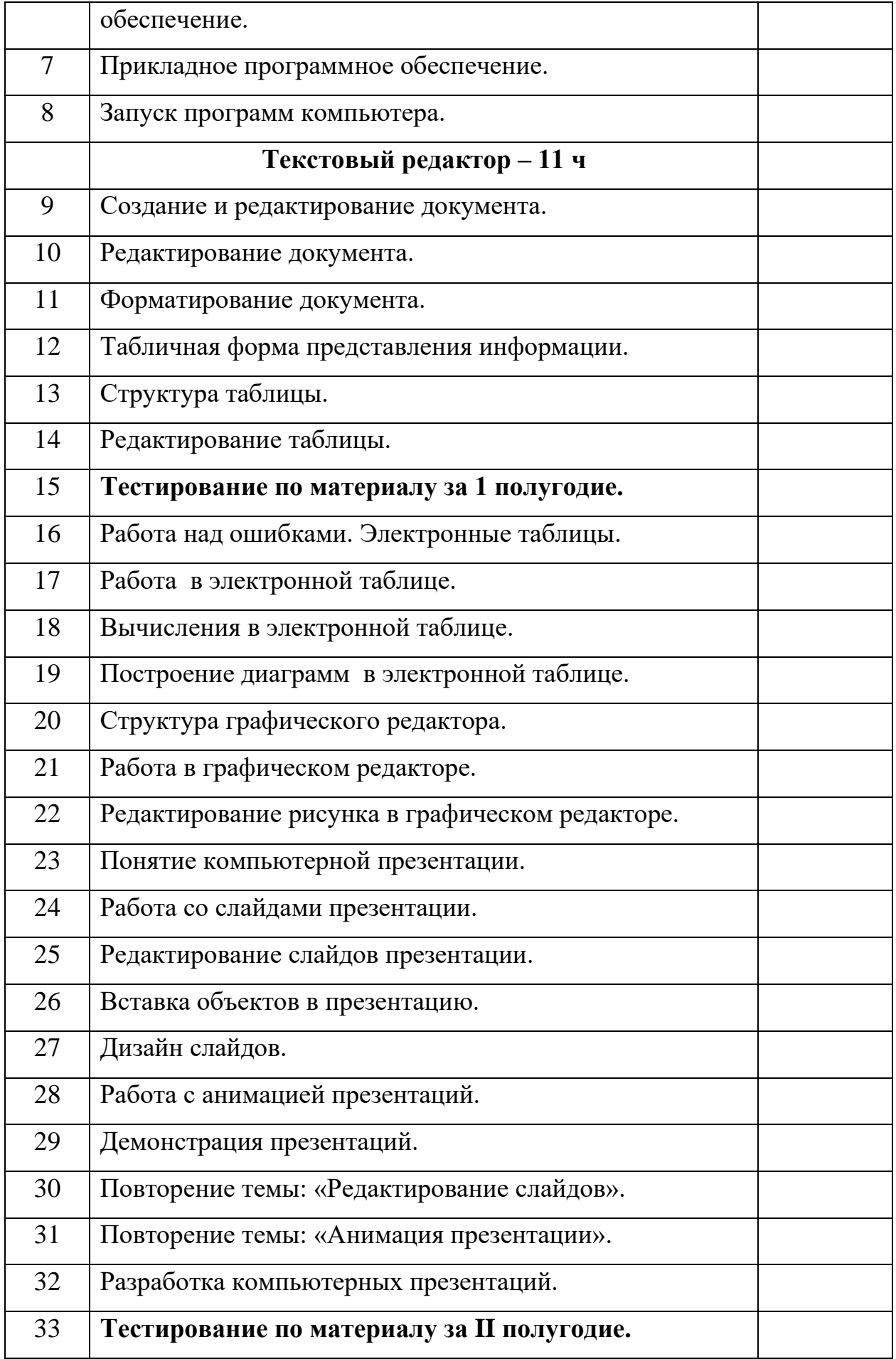

# Работа над ошибками. Дизайн и анимация презентаций.

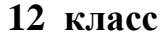

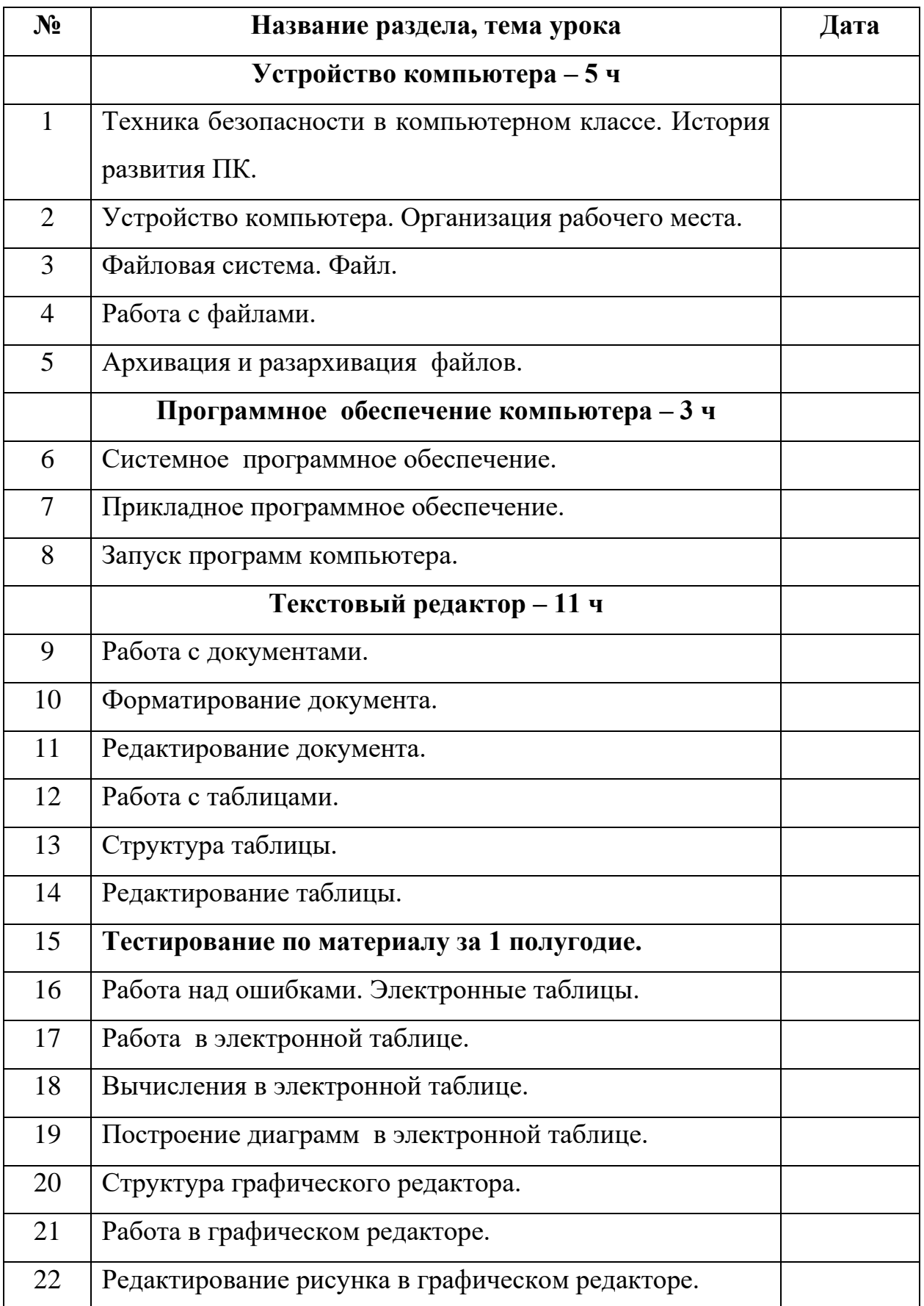

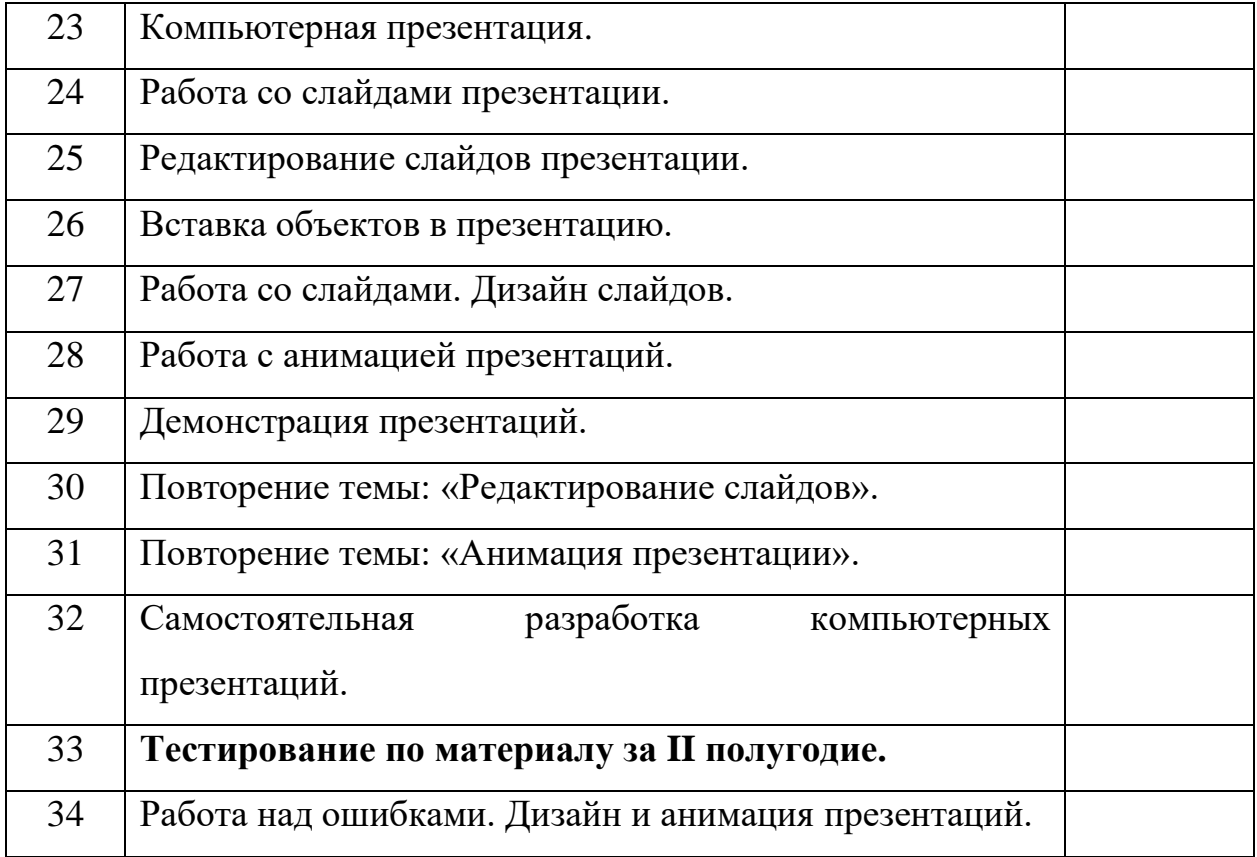